# Synchronization

### François Trahay

## **Contents**

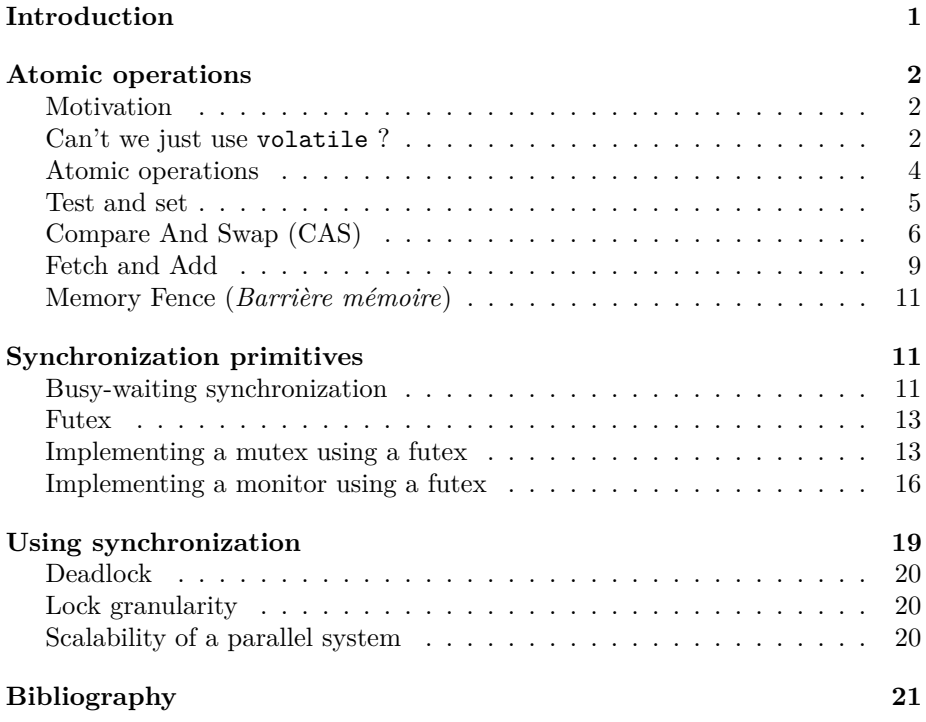

## <span id="page-0-0"></span>**Introduction**

- Objectives of this lecture:
	- **–** How are synchronization primitives implemented?
	- **–** How to do without locks?

If you want to study further synchronization primitives, and to understand memory models, the blog post *We Make a std::shared\_mutex 10 Times Faster* [<https://www.codeproject.com/Articles/1183423/We-Make-a-std-shared-](https://www.codeproject.com/Articles/1183423/We-Make-a-std-shared-mutex-10-Times-Faster) [mutex-10-Times-Faster>](https://www.codeproject.com/Articles/1183423/We-Make-a-std-shared-mutex-10-Times-Faster) discusses in details atomic operations, instruction reordering, C++ memory model and various synchronization primitives.

## <span id="page-1-0"></span>**Atomic operations**

#### <span id="page-1-1"></span>**Motivation**

- By default, an instruction modifying a variable is non-atomic
- example : x++ gives :

```
– register = load(x)
– register ++
– x = store (register)
```
 $\rightarrow$  Problem if the variable is modified by a other thread simultaneously

#### <span id="page-1-2"></span>**Can't we just use volatile ?**

- Tells the compiler that the variable can change from one access to another: **–** modification by another thread
	- **–** modification by a signal handler
- But volatile does not ensure atomicity

Here is an example of a program that may suffer from overly aggressive optimization by the compiler:

```
#include <stdio.h>
#include <stdlib.h>
#include <pthread.h>
#if USE_VOLATILE
volatile int a = 0;
#else
int a = 0;
#endif
void* thread1(void*arg) {
 while(a == 0);
 printf("Hello\n");
 return NULL;
}
void* thread2(void*arg) {
```

```
a = 1;return NULL;
}
int main(int argc, char**argv) {
 pthread_t t1, t2;
 pthread_create(&t1, NULL, thread1, NULL);
 pthread_create(&t2, NULL, thread2, NULL);
 pthread_join(t1, NULL);
 pthread_join(t2, NULL);
 return EXIT_SUCCESS;
}
```
When compiled with the optimization level  $-00$  (i.e. without any optimization), thread1 spins waiting, and when thread2 modifies the variable a, it unlocks thread1 which displays Hello:

```
$ gcc -o volatile volatile.c -Wall -pthread -O0
$ ./volatile
Hello
$
```
When compiled with the optimization level  $-01$ , the generated code no longer works:

```
$ gcc -o volatile volatile.c -Wall -pthread -O1
$ ./volatile
[waits indefinitely]
\widehat{\phantom{a}}^{\phantom{\dag}}$
```
Analyzing the code generated by the compiler reveals the problem:

```
$ gcc -o volatile volatile.c -Wall -pthread -O2
$ gdb ./volatile
[...]
(gdb) disassemble thread1
Dump of assembler code for function thread1:
  0x0000000000000756 <+0>: auipc a5,0x2
  0x000000000000075a <+4>: lw a5,-1778(a5) # 0x2064 <a>
  0x000000000000075e <+8>: bnez a5,0x762 <thread1+12>
  0x00000000000000760 <+10>: j 0x760 <thread1+10>
  0x0000000000000762 <+12>: add sp,sp,-16
  0x0000000000000764 <+14>: auipc a0,0x0
  0x0000000000000768 <+18>: add a0,a0,36 # 0x788
  0x000000000000076c <+22>: sd ra,8(sp)
  0x000000000000076e <+24>: jal 0x620 <puts@plt>
  0x0000000000000772 <+28>: ld ra,8(sp)
```

```
0x0000000000000774 <+30>: li a0,0
  0x0000000000000776 <+32>: add sp,sp,16
  0x0000000000000778 <+34>: ret
nd of assembler dump.
$
```
We see here that at the address  $0x760$ , the program jumps to the address  $0x760$ . So it jumps in place indefinitely.

This is explained by the fact that the variable a is not volatile. The compiler therefore thinks it can optimize access to this variable: since the **thread1** function only accesses the variable in read-mode, the program loads the variable in a register (here, the a5 register, see the instruction 0x75a), then consults the registry. When thread2 modifies the variable a, the modification is therefore not perceived by thread1!

Declaring the variable as volatile forces the compiler to read the variable each time:

```
$ gcc -o volatile volatile.c -Wall -pthread -O2 -DUSE_VOLATILE=1
$ gdb volatile
(gdb) disassemble thread1
Dump of assembler code for function thread1:
  0x00000000000000000756 <+0>: add sp,sp,-16
  0x0000000000000758 <+2>: sd ra,8(sp)
  0x000000000000075a <+4>: auipc a4,0x2
  0x000000000000075e <+8>: add a4,a4,-1782 # 0x2064 <a>
  0x00000000000000762 <+12>: lw a5,0(a4)
  0x0000000000000764 <+14>: beqz a5,0x762 <thread1+12>
  0x00000000000000766 <+16>: auipc a0,0x0
  0x000000000000076a <+20>: add a0,a0,34 # 0x788
  0x000000000000076e <+24>: jal 0x620 <puts@plt>
  0x0000000000000772 <+28>: ld ra,8(sp)
  0x0000000000000774 <+30>: li a0,0
  0x0000000000000776 <+32>: add sp,sp,16
  0x000000000000000778 <+34>: ret
End of assembler dump.
```
Here, the loop while  $(a == 0)$  is translated to the lines from  $0x762$  to  $0x764$ . At each loop iteration, the value of a is loaded, then tested.

#### <span id="page-3-0"></span>**Atomic operations**

- C11 provides a set of atomic operations, including
	- **–** atomic\_flag\_test\_and\_set
	- **–** atomic\_compare\_exchange\_strong

**–** atomic\_fetch\_add

```
– atomic_thread_fence
```
#### <span id="page-4-0"></span>**Test and set**

```
• _Bool atomic_flag_test_and_set(volatile atomic_flag* obj)
    – sets a flag and returns its previous value
```
Performs atomically:

```
int atomic_flag_test_and_set(int* flag) {
 int old = *flag;*flag = 1;return old;
}
```
Implementing a lock:

```
void lock(int* lock) {
 while(atomic_flag_test_and_set(lock) == 1) ;
}
```
Here is an example of a program using a test\_and\_set based lock:

```
#include <assert.h>
#include <stdio.h>
#include <stdlib.h>
#include <pthread.h>
#include <stdatomic.h>
#define NITER 1000000
#define NTHREADS 4
volatile int lock=0;
int x = 0;
#ifdef NOT_THREAD_SAFE
/* thread-unsafe version */
void do_lock() {
  while(lock) ;
  lock = 1;}
void do_unlock() {
  lock = 0;
```

```
}
#else
/* thread-safe version */
void do_lock() {
  while(atomic_flag_test_and_set(&lock)) ;
}
void do_unlock() {
  lock = 0;}
#endif /* NOT_THREAD_SAFE */
void* thread_function(void* arg) {
  for(int i=0; i<NITER; i++) {
    do_lock();
   x++;
    do_unlock();
  }
  return NULL;
}
int main(int argc, char**argv) {
  pthread_t tids[NTHREADS];
  int ret;
  for(int i = 0; i<NTHREADS; i++) {
   ret = pthread_create(&tids[i], NULL, thread_function, NULL);
    assert(ret == 0);}
  for(int i = 0; i<NTHREADS; i++) {
   ret = pthread_join(tids[i], NULL);assert(ret == 0);}
  printf("x = \sqrt[9]{d} \ln", x);
  return EXIT_SUCCESS;
}
```
#### <span id="page-5-0"></span>**Compare And Swap (CAS)**

• \_Bool atomic\_compare\_exchange\_strong(volatile A\* obj, C\* expected, C desired);

```
– compares *obj and *expected
```
**–** if equal, copy desired into \*obj and return true

**–** else, copy the value of \*obj into \*expected and return false

Performs atomically:

```
bool CAS(int* obj, int* expected, int desired) {
  if(*obj != *expected) {
    *expected = *obj;return false;
 } else {
   *obj = desired;return true;
 }
}
```
Here is an example of a program handling a *lock-free* list thanks to compare\_and\_swap:

```
#include <stdio.h>
#include <stdlib.h>
#include <pthread.h>
#include <stdatomic.h>
#define NITER 1000000
#define NTHREADS 4
struct node {
  int value;
  struct node* next;
};
struct node *stack = NULL;
#ifdef NOT_THREAD_SAFE
/* thread-unsafe version */
void push(int value) {
  struct node* n = malloc(sizeof(struct node));
  n->value = value;
 n->next = stack;
  stack = n;
}
int pop() {
  struct node* n = stack;
```

```
int value = 0;
  if(n) {
   value = n->value;\verb|stack| = n->next|;free(n);
  }
  return value;
}
#else
/* thread-safe version */
void push(int value) {
  struct node* n = malloc(sizeof(struct node));
 n->value = value;
  n->next = stack;
  int done = 0;
 do {
   done = atomic_compare_exchange_strong(&stack, &n->next, n);
  } while(!done);
}
int pop() {
  int value = 0;
  struct node* old head = NULL;
  struct node* new_head = NULL;
  int done = 0;
  do {
    /* Warning: this function still suffers a race condition (search for
     * "ABA problem" for more information).
     * Fixing this would be too complicated for this simple example.
     */
    old_head = stack;
    if(old_head)
      new_head = old_head->next;
    done = atomic_compare_exchange_strong(&stack, &old_head, new_head);
  } while (!done);
  if(old_head) {
    value = old_head->value;
   free(old head);
  }
  return value;
}
```

```
#endif /* NOT_THREAD_SAFE */
```

```
_Atomic int sum = 0;
void* thread_function(void* arg) {
 for(int i=0; i<NITER; i++) {
    push(1);
 }
 int value;
 while((value=pop()) != 0) {
    sum+=value;
 }
 return NULL;
}
int main(int argc, char**argv) {
 pthread_t tids[NTHREADS];
 for(int i = 0; i<NTHREADS; i++) {
   pthread_create(&tids[i], NULL, thread_function, NULL);
 }
 for(int i = 0; i<NTHREADS; i++) {
    pthread_join(tids[i], NULL);
 }
 printf("sum = \sqrt{d} \ln", sum);
 return EXIT_SUCCESS;
}
```
#### <span id="page-8-0"></span>**Fetch and Add**

• C atomic\_fetch\_add( volatile A\* obj, M arg ); **–** replace obj with arg+obj **–** return the old value of obj • Performs atomically:

```
int fetch_and_add(int* obj, int value) {
  int old = *obj;*obj = old+value;
 return old;
}
```
Here is an example of a program using fetch\_and\_add to atomically increment a variable:

```
#include <stdio.h>
#include <stdlib.h>
#include <pthread.h>
#include <stdatomic.h>
#define NITER 1000000
#define NTHREADS 4
volatile int x = 0;
#ifdef NOT_THREAD_SAFE
/* thread-unsafe version */
void inc(volatile int * obj) {
  *obj = (*obj)+1;}
#else
/* thread-safe version */
void inc(volatile int * obj) {
  atomic_fetch_add(obj, 1);
}
#endif /* NOT_THREAD_SAFE */
void* thread_function(void* arg) {
  for(int i=0; i<NITER; i++) {
    inc(&x);
  }
 return NULL;
}
int main(int argc, char**argv) {
  pthread_t tids[NTHREADS];
  for(int i = 0; i<NTHREADS; i++) {
   pthread_create(&tids[i], NULL, thread_function, NULL);
  }
  for(int i = 0; i<NTHREADS; i++) {
   pthread_join(tids[i], NULL);
  }
  printf("x = \sqrt[9]{d} \ln^n, x);
  return EXIT_SUCCESS;
}
```
#### <span id="page-10-0"></span>**Memory Fence (***Barrière mémoire***)**

- C atomic\_thread\_fence( memory\_order order );
	- **–** performs a memory synchronization
		- **–** ensures that all past memory operations are **visible** by all threads according to the memory model chosen (see [C11 memory model\)](https://en.cppreference.com/w/c/atomic/memory_order)

## <span id="page-10-1"></span>**Synchronization primitives**

- Properties to consider when choosing a synchronization primitive
	- **– Reactivity**: time spent between the release of a lock and the unblocking of a thread waiting for this lock
	- **– Contention**: memory traffic generated by threads waiting for a lock
	- **– Equity** and risk of *famine*: if several threads are waiting for a lock, do they all have the same probability of acquire it? Are some threads likely to wait indefinitely?

#### <span id="page-10-2"></span>**Busy-waiting synchronization**

- int pthread\_spin\_lock(pthread\_spinlock\_t \*lock);
	- **–** tests the value of the lock until it becomes free, then acquires the lock
- int pthread\_spin\_unlock(pthread\_spinlock\_t \*lock);
- Benefits
	- **–** Simple to implement (with test\_and\_set)
	- **–** Reactivity
- Disadvantages
	- **–** Consumes CPU while waiting
	- **–** Consumes memory bandwidth while waiting

It is also possible to implement a *spinlock* using an atomic operation:

#include **<stdio.h>** #include **<stdlib.h>** #include **<unistd.h>** #include **<pthread.h>** #include **<stdatomic.h>**

```
#include <assert.h>
#define NITER 1000000
#define NTHREADS 4
struct lock {
 /* if flag=0, the lock is available
  * if flag=1, the lock is taken
  */
 volatile int flag;
};
typedef struct lock lock_t;
void lock(lock_t *l) {
  /* try to set flag to 1.
  * if the flag is already 1, loop and try again
   */
 while(atomic_flag_test_and_set(&l->flag)) ;
}
void unlock(lock_t *l) {
  1->flag = 0;}
void lock_init(lock_t *l) {
  1 \rightarrowflag = 0;
}
lock_t l;
int x;
void* thread_function(void*arg){
 for(int i=0; i<NITER; i++) {
   lock(&l);
   x_{++};
   unlock(&l);
 }
 return NULL;
}
int main(int argc, char**argv) {
  lock_init(&l);
  pthread_t tids[NTHREADS];
```

```
int ret;
 for(int i = 0; i<NTHREADS; i++) {
   ret = pthread_create(&tids[i], NULL, thread_function, NULL);
    assert(ret == 0);}
 for(int i = 0; i<NTHREADS; i++) {
   ret = pthread_join(tids[i], NULL);assert(ret == 0);}
 printf("x = %d\nu", x);printf("expected: %d\n", NTHREADS*NITER);
 return EXIT_SUCCESS;
}
```
# <span id="page-12-0"></span>**Futex**

- *Fast Userspace Mutex*
	- **–** System call allowing to build synchronization mechanisms in *userland*
	- **–** Allows waiting without monopolizing the CPU
	- **–** A futex is made up of:
		- ∗ a value
			- ∗ a waiting list
	- **–** Available operations (among others)
		- ∗ WAIT(int \*addr, int value)
			- · while(\*addr == value) {  $sleep();$ }: add the current thread to the waiting list
		- ∗ WAKE(int \*addr, int value, int num)
			- $\cdot$  \*addr = value: wake up num threads waiting on addr

#### <span id="page-12-1"></span>**Implementing a mutex using a futex**

- mutex: an integer with two possible values: 1 (unlocked), or 0 (locked)
- mutex\_lock(m):
	- **–** *Test and unset* the mutex
	- **–** if mutex is 0, call FUTEX\_WAIT
- mutex\_unlock(m):
	- **–** Test and set the mutex
	- **–** call FUTEX\_WAKE to wake up a thread from the waiting list

Here is an example of a program implementing a mutex using futex:

```
#include <stdio.h>
#include <stdlib.h>
#include <unistd.h>
#include <pthread.h>
#include <stdatomic.h>
#include <linux/futex.h>
#include <sys/time.h>
#include <sys/syscall.h>
#include <errno.h>
#include <assert.h>
#define NITER 1000000
#define NTHREADS 4
struct lock {
  int flag;
};
typedef struct lock lock_t;
static int futex(int *uaddr, int futex_op, int val,
                  const struct timespec *timeout, int *uaddr2, int val3) {
  return syscall(SYS_futex, uaddr, futex_op, val,
                  timeout, uaddr2, val3);
}
void lock(lock_t *l) {
  while (1) {
    /* Is the futex available? */
    int expected = 1;
    if (atomic_compare_exchange_strong(&l->flag, &expected, 0))
      return; /* Yes */
    /* Futex is not available; wait */
    \begin{minipage}{.4\linewidth} \begin{tabular}{l} s = futes(\&1->flag, FUTEX\_WAIT, 0, NULL, NULL, 0); \end{tabular} \end{minipage}if (s == -1 && errno != EAGAIN) {
      perror("futex_wait failed");
      abort();
    }
  }
}
void unlock(lock_t *l) {
  int expected = 0;
  atomic_compare_exchange_strong(&l->flag, &expected, 1);
  int s = futes(\&1->flag, FUTEX_WAKE, 1, NULL, NULL, 0);
```

```
if (s == -1) {
   perror("futex_wake failed");
   abort();
 }
}
void lock_init(lock_t *l) {
  1->flag = 1;}
lock_t l;
int x;
void* thread_function(void*arg){
  for(int i=0; i<NITER; i++) {
   // printf("%d\n", i);
   lock(k1);x++;
   unlock(&1);
  }
  return NULL;
}
int main(int argc, char**argv) {
  lock_init(&l);
  pthread_t tids[NTHREADS];
  int ret;
  for(int i = 0; i<NTHREADS; i++) {
   ret = pthread_create(&tids[i], NULL, thread_function, NULL);
   assert(ret == 0);}
  for(int i = 0; i<NTHREADS; i++) {
   ret = pthread_join(tids[i], NULL);
   assert(ret == 0);}
  printf("x = \sqrt[9]{d} \ln", x);
  printf("expected: %d\n", NTHREADS*NITER);
 return EXIT_SUCCESS;
}
```
<span id="page-15-0"></span>**Implementing a monitor using a futex**

```
• condition: a counter
struct cond {
  int cpt;
};
void cond wait(cond t *c, pthread mutex t *m) {
  int value = atomic\_load(kc->value);
  pthread_mutex_unlock(m);
  futex(&c->value, FUTEX_WAIT, value);
  pthread_mutex_lock(m);
}
void cond_signal(cond_t *c) {
  atomic_fetch_add(&c->value, 1);
  futex(&c->value, FUTEX_WAKE, 0);
}
```
Here is an example of a program implementing a condition using futex:

```
#include <stdlib.h>
#include <unistd.h>
#include <stdio.h>
#include <pthread.h>
#include <sys/syscall.h>
#include <linux/futex.h>
#include <stdatomic.h>
#include <assert.h>
#define N 10
int n_{10}ops = 20;
struct cond {
  int cpt;
};
typedef struct cond cond_t;
static int futex(int *uaddr, int futex_op, int val) {
  return syscall(SYS_futex, uaddr, futex_op, val, NULL, uaddr, 0);
}
void cond_init(cond_t *c) {
  c \rightarrow cpt = 0;}
```

```
void cond_wait(cond_t *c, pthread_mutex_t *m) {
  int cpt = atomic_load(&c->cpt);
  pthread_mutex_unlock(m);
  futex(&c->cpt, FUTEX_WAIT, cpt);
  pthread_mutex_lock(m);
}
void cond_signal(cond_t *c) {
  atomic_fetch_add(&c->cpt, 1);
  futex(&c->cpt, FUTEX_WAKE, 0);
}
struct monitor{
  int value;
 pthread_mutex_t mutex;
  cond_t cond;
};
int infos[N];
int i_depot, i_extrait;
int nb_produits = 0;
struct monitor places_dispo;
struct monitor info_prete;
void* function_prod(void*arg) {
  static _Atomic int nb_threads=0;
  int my_rank = nb_threads++;
  for(int i=0; i<n_loops; i++) {
    int cur_indice;
    int product_id;
    usleep(100);
    pthread_mutex_lock(&places_dispo.mutex);
    while(places_dispo.value == 0) {
      cond_wait(&places_dispo.cond, &places_dispo.mutex);
    }
    places_dispo.value--;
    cur\_indice = i\_depot++;i<sup>\alpha</sup> depot \alpha \beta \beta \gamma;
    product_id = nb\_products++;pthread_mutex_unlock(&places_dispo.mutex);
```

```
usleep(500000);
    printf("P%d produit %d dans %d\n", my_rank, product_id, cur_indice);
    pthread_mutex_lock(&info_prete.mutex);
    infos[cur_index] = product_id;info_prete.value ++;
    cond_signal(&info_prete.cond);
    pthread_mutex_unlock(&info_prete.mutex);
  }
  return NULL;
}
void* function_cons(void*arg) {
  static Atomic int nb threads=0;
  int my_rank = nb_threads++;
  for(int i=0; i<n_loops; i++) {
    int cur_indice;
    int product_id;
    usleep(100);
    pthread_mutex_lock(&info_prete.mutex);
    while(info_prete.value == 0) {
      cond_wait(&info_prete.cond, &info_prete.mutex);
    }
    info_prete.value--;
    product_id = infos[i_extrait];cur\_indice = i\_extrait;i<sub>_</sub>extrait = (i<sub>_</sub>extrait+1) \% N;
    pthread_mutex_unlock(&info_prete.mutex);
    usleep(100000);
    printf("C%d consomme %d depuis %d\n", my_rank, product_id, cur_indice);
    pthread_mutex_lock(&places_dispo.mutex);
    places_dispo.value ++;
    cond_signal(&places_dispo.cond);
    pthread_mutex_unlock(&places_dispo.mutex);
  }
  return NULL;
}
void init_monitor(struct monitor *m, int value) {
  m->value = value;
  pthread_mutex_init(&m->mutex, NULL);
```

```
cond_init(&m->cond);
}
int main(int argc, char**argv) {
  init_monitor(&places_dispo, N);
 init_monitor(&info_prete, 0);
  i<sup>\alpha</sup> depot = 0;
  i<sub>_</sub>extrait = 0;
 int nthreads_prod=2;
 int nthreads_cons=2;
 pthread_t tid_prod[nthreads_prod];
 pthread_t tid_cons[nthreads_cons];
 int ret;
 for(int i=0; i<nthreads_prod; i++) {
    ret = pthread_create(&tid_prod[i], NULL, function_prod, NULL);
   assert(ret == 0);}
 for(int i=0; i<nthreads_cons; i++) {
   ret = pthread_create(&tid_cons[i], NULL, function_cons, NULL);
    assert(ret == 0);}
 for(int i=0; i<nthreads_prod; i++) {
    ret = pthread_join(tid_prod[i], NULL);assert(ret == 0);}
 for(int i=0; i{threads\_cons; i++) {
   ret = pthread\_join(tid\_cons[i], NULL);assert(ret == 0);}
 return EXIT_SUCCESS;
}
```
## <span id="page-18-0"></span>**Using synchronization**

- Classic problems:
	- **–** *deadlocks*
	- **–** lock granularity
	- **–** scalability

#### <span id="page-19-0"></span>**Deadlock**

- Situation such that at least two processes are each waiting for a nonshareable resource already allocated to the other
- Necessary and sufficient conditions (Coffman, 1971 (Coffman, Elphick, and Shoshani 1971))
	- 1. Resources accessed under mutual exclusion (non-shareable resources)
	- 2. Waiting processes (processes keep resources that are acquired)
	- 3. Non-preemption of resources
	- 4. Circular chain of blocked processes
- Strategies:
	- **–** Prevention: acquisition of mutexes in the same order
	- **–** Deadlock detection and resolution (eg. with pthread\_mutex\_timedlock)

#### <span id="page-19-1"></span>**Lock granularity**

- Coarse grain locking
	- **–** A lock protects a large portion of the program
	- **–** Advantage: easy to implement
	- **–** Disadvantage: reduces parallelism
- Fine grain locking
	- **–** Each lock protects a small portion of the program
	- **–** Advantage: possibility of using various resources in parallel
	- **–** Disadvantages:
		- ∗ Complex to implement without bug (eg. deadlocks, memory corruption)
		- ∗ Overhead (locking comes at a cost)

#### <span id="page-19-2"></span>**Scalability of a parallel system**

- Scalability  $=$  ability to reduce execution time when adding processing units
- Sequential parts of a program reduce the scalability of a program (Amdhal's law (Amdahl 1967))
- In a parallel program, waiting for a lock introduced sequentiality  $\geq$  Locks can interfere with scalability

The notion of scalability is discussed in more detail in the module CSC5001 *High Performance Systems*.

# <span id="page-20-0"></span>**Bibliography**

- Amdahl, Gene M. 1967. "Validity of the Single Processor Approach to Achieving Large Scale Computing Capabilities." In *Proceedings of the April 18-20, 1967, Spring Joint Computer Conference*, 483–85. ACM.
- Coffman, Edward G, Melanie Elphick, and Arie Shoshani. 1971. "System Deadlocks." *ACM Computing Surveys (CSUR)* 3 (2): 67–78.